## **MYC Announcements and Commands**

Author: DK1RI Version V02.12.08 20220309 This paper is published in <https://github.com/dk1ri> as well

#### **Introduction**

This paper describes the announcement and command syntax. For more details of the MYC system please check the reference.

#### **Definitions and formats**

see <https://dk1ri.de/myc/Definitions.txt> or <https://dk1ri.de/myc/Definitions.pdf>

#### **Announcements**

An announcement line uses a readable string in  $\langle sm \rangle$  format. So the number of the command token is a readable figure, 1 eg for a hex 0x01 command A complete announcement of a device consist of one line with the basic announcement, lines of command announcements, lines for the reserved tokens, lines of rules and a one line I-announcement; in this sequence.

The command announcements describe the commands the device will understand.

Lines with the basic announcement, lines of command announcements and lines for the reserved tokens contain:

<command\_token><commandtype><parameter>

Two of the reserved tokens are used by the CR to identify a device, also, if more than one of the same device-group (same hardware and firmware) exist. (command\_token 0x00, 0xxxff)

The basic announcement (command token  $0x00$ ,) contains the description of the device. For details see [5]

The rules describe the restrictive conditions, when and how commands will not work for a device. By default any command is working at any time. The CR concatenate the announcements of the devices to a full announce-list.

The I-line is inserted by the CR to the full announce-list for each device. It shows some individual parameters of the device, so that RU and SK can identify them in all cases.

Some operating commands may have an influence on the status of other commands. This is handled by rules as well.

Rules lines start with "R" and are included in the full list.

"Q" rules are sent by the RU to the command-router and are not included in the full announcement list. They are used for user management. "S" rules are used by devices during configuration and are not included in the full announcement list. They are used during configuration.

Each command announcement line contain the unique command-number, the command-type and properties as necessary; in this sequence. A special type of properties are optional <OPTION>. Some <OPTION> will not result in transmitted data and will be at the end of a line. The first <des> of these properties is the uppercase name for the <OPTION>, followed by other parameters.

Each command belongs to a command-type. Command-types have two letters: the first denotes the operation type, the second the operating object / function

#### . *Operation type (first letter of command-type: o, a, r, s, k, l, i, j, z)*

Active operating is denoted by "o" as the first letter. If a function can operate and answer, the descriptions in the answer announcement should be identical and have an "extxx" with the command-type: example: as,ext3. Alternatively the description can be "as,as5" without any further parameters. 5 is the command-token of the operatig command. Answer commands must directly follow the operating commnd. (see also announcement / command optimizing below). The CR will resolve the "as" line and add an "ext" notation and the full announcelist.

The "ext" is alway used to show the SK, that two commands belong together

The "r" and "s" types are identical to the "o" and "a" type and therefore not mentioned in the list below. These are used by simple devices as switches. The devices usually send commands similar to SK; the operating command means, the devices want another device to operate. The result of these commands is defined by rules. The r command denote what they can or want to send. The s command can be used by the LD to check a status. For details see [9]. These commands are not part of the full announce-list.

The "k" and "l" types are identical to the "o" and "a" type and therefore not mentioned in the list below. The CR will not include them in the full announce-list and also ignore them. They are used during a configuration phase of a device. The device may have rules for these commands, denoted by "S".

The operation type "i" denotes information only. They have no data traffic.

The operation type "j" denotes information only. They have no data traffic. It is an operating command, which is used internally, usually by rules. An example is a reset under externally initiated conditions.

z is used for commands without function (placeholder)

## *Operating object / function (second letter of command-type: r, s, t, u, p, o, m, n, f, a, b, d)*

Each operating object denotes a general function like "s" for a switch and exactly defines the number and type of the properties. From this other devices will know the details of the devices function and the length of a properties and therefore the length of a command. The list below show the announcement templates, corresponding command, answer / info for all defined command-types.

In some cases, different operating objects can be chosen. A frequency control will obviously get a range "p" type, because it covers a range of values, which can be easily defined with a min and max value. But what about an address ranging from 1 to 10? This can also be realized as a switch with 10 positions or a range type command. The command will act identical; the display on the SK may be different. If the real values are not a range or each position require a non sequential, individual label the switch must be used in any case.

A rule of thumb is, that the range, p command-type will be used, if there are "many" equal distance values in a range.

Optional properties are defined for some command-types and are optional for an announcement. If they are defined in an announcement, they must be used in a command as defined.

In general a FU is a very simple construction with limited communication bandwidth. So command communication should be simple and short, but announcements are communicated rarely or never, so they can be longer and descriptive in a readable format.

Announcements are stored in the devices, They are unique to a hardware / firmware combination and will never change. Therefore they can be stored also in a database or with the CR.

The CR may find the details of the attached devices somewhere and probably will not ask the devices for detailed announcements.

The CR, LD, RU should have more computer power. They should be able to build up a complete MYC System by reading the announcements without operator interaction also in a varying environment. To ensure this, the description in the announcement should be sufficient and not too short. This is valid for SK as well. If not – as for simple SK – they will be handled in a special manner.

For security reasons the CR will connect known devices only. So it must know a place, where all "its" possible devices are listed. May be, that not all devices are active every time, but the CR, LD, RU and SK must be able to handle this situation. So, the answer of a (announcement) 0xxxf0 command to the CR is not static. It may vary, when devices disappear.

All devices must have announcements for the mandatory reserved commands. Additional announcements depend on the device. Every FU and simple SK belong to a unique device-group. This device-group has a unique name and has a not changeable set of announcements and firmware.

The CR collects the announcements of all device and concatenate the lists to a full list, excluding controlling devices (all SK and higher level CR). It also drops the announcement of individualization and some other lines but add its own lines for reserved commands (0 and 0xxxf0 – 0xxxfd). Additional 16 token are used for communication with the controlling devices, so that 0xxxe0 - 0xxxff are reserved in the full list. How announcements can be called by the commands  $0x00$  and  $0xxxf0$  is described in [5]

### **General syntax for a command-announcement**

 $\langle c \rangle$ ;  $\langle ct \rangle$ [,  $\langle des \rangle$ ][ $\langle pa \rangle$ [,  $\langle des \rangle$ ]]...[;  $\langle pa \rangle$ [,  $\langle des \rangle$ ]]...

## **Commands and properties**

The command tokens use numeric n byte big-endian format. The shortest format possible is always used.

For properties the same rule apply. For memory content a string and time format is allowed as property as well.

If a device has less than 239 (0, 240- 255 are reserved,) commands, the communication with the CR should use one byte format for the command token. The number of bytes used is given in the basic announcement-line and may be higher but not lower.

If the CR has more than 223 commands (0, 240 - 255 is reserved, 16 for SK communication), it will communicate SK with 2 or more bytes. In this case, the first byte of translated command-tokens must not be 0 (but can be 1), because one byte 0x00 is reserved for the basic announcement.

Shortest possible format must be used for properties in any case. So the CR, LD, RU and SK know the format by the announcements.

A command consist of a command-token and properties (parameters) depending on the command-type.

The command-token is unique within a device; but see command optimizations below. A line with the 2<sup>nd</sup> instance of a command-token and different command-type will be ignored by the CR.

The number and type of the properties of a command and answers must match the announcement. If the announcement describe a min and max property and unit, the command will obviously have one property only for the value. For details see List of Standardized Command-types below.

There is no rule for FU for the numbering of the command-token, but simple sequenced numbering is recommended. The CR will put the commandtokens of the known FU, RU and lower level CR together, so that all commands are sequenced with translated command-tokens in the same order as the original announcement lines. The translated command-tokens start with  $0x01 (0x0100, 0x010000)$ . (no "0" as first byte) in a simple sequence without gaps. There may be gaps in the list, if a known device disappears. The CR will include all known devices from start to avoid renumbering for higher level CRs.

The full list will not have 0xxxF0, 0xxxFE and 0xxxFF lines and some others of other devices, but the 0xxxF0 command of the CR.

The CR will include 0x00 of other devices into the complete command-list but answer them by itself.

An announce-list from a lower level CR will have the own (CR) basic announcements at the beginning and the I-announcement the end. The CR will not change the sequence, so that the hierarchical structure is visible.

The reserved tokens of the individual devices – if forwarded - are translated by the CR as well; the own (reserved) tokens of the CR are 0xxxF0 ...

All devices except FU must interact with the CR with translated tokens.

The CR will translate the inline command-tokens of the content of commands, announcements and rules as well.

There is no special "not valid" command-token. If a device must answer but have no data, it will answer with a not used command-token.

### **General syntax for a command**

# $\langle c \rangle$ [ $\langle p \rangle$ ]...[ $\langle p \rangle$ ]

## **Info /answers**

Some devices can send answers without a corresponding command as info. Not all devices will send infos.

Sometimes a command has different effect depending on the commands in the past. The FU may send infos in this case to inform the SK.

Devices may store the status of a set of commands. If a command restores a stored status to the actual one, the SK must be informed about the state of the changed commands. This can be done by rules – and the CR will inform the SK- or the FU inform the SK directly. This is preferred.

There are no answers for operating commands.

Infos and answers use the same format.

Infos / answers start with the corresponding data of the answer commnad with added data.

If a FU send infos, this must be given by the 0xxxfa command; for details see [5]

# **General syntax for info**

 $\langle c > | \langle p > | ... | \langle p \rangle | ... |$ data]

# **Data transfer type**

*These data transfer types are specific for the existing implementation of the CR. Other CRs may work in a different way.*

The CR will handle incoming data using 6 different transfer types. The differences are due to the fact, that for some commands the CR will know the length of a command immediately when the CR got the command-token. For others the length vary and the CR must calculate the length in real time. For strings the CR must read the length of the string first.

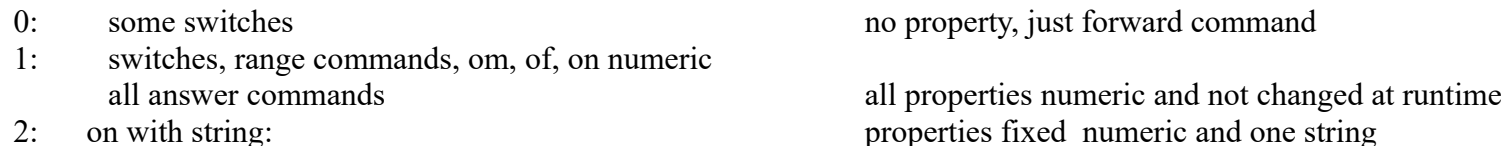

- 
- 
- 5: ix, answers of operating commands do nothing, not applicable

3: oa either one string or numeric 4: ob any number of mixed string / numeric

### **Announcement / Command optimizing**

The following optimizations may be used by all devices. Some are resolved by the CR, the SK should understand the others.

*Character font in announcements*

The characters "." and ";" cannot be used as a text-element. Depending on the implementation some others cannot be used as well. In this case the ASCII notation 0xx (xx is the ASCII code) can be used.

## *Long announcement lines*

If an announcement is too long to fit in one line more lines can be used. The command-token and command type must be the same. So

11;aa,Control;a,Preset;a,Motor\_cw;a,Motor\_ccw;

11;aa;a,Limit;a,Underlimit;a,Overlimit

(the second line must immediately follow the first one) is the same as

11;aa,Control;a,Preset;a,Motor\_cw;a,Motor\_ccw;a,Limit;a,Underlimit;a,Overlimit

The CR simply paste the lines together omitting command-token and command-type of the second line. Take care on the ";" (or ",") at the end of the first line and the sequence of the lines!

## *Save space in announcements*

If a function can operate and answer, one announcement can be simplified. The CR will resolve the this to a full line and add the "ext" (extend) description. So the relationship is not lost.

5;op,Rotatoroffset;360;lin;degree

6;ap,as5 Nothing else must follow

# will be resolved by the CR to

6;ap,ext5,Rotatoroffset;360;lin:degree

The "as" line must follow the original line.

Optimize command transmission If a command should be very short and a parameter should be part of the command-token, the following can be used Instead of a the two byte command 2;os;1;0,manual;1,preset you use 2 one byte command-token 2;ou;1;0,idle;1,manual 3;ou,ext2;1;0;idle;1,preset ext as extend. The extend is an information for SK, that it is one switch

## *different method*

Some functions can be accessed with different methods. An oscillator can be controlled with a value (by memory or knob) or as scan function. The "ext" (extend) description show the relationship to the other command.

2,op,VFOA;1;30000 ,{3500000 to 3800000};lin;Hz 3,oo,ext2;1;255;25;s;50;b,up

*number of stacks*

If a function with the same effect appears multiple for a FU, announcements can be simplified using the stack feature. The command works on one function at a time. This may simplify the SK. If you have a lot of switches selecting 4 values eg, the SK may provide an additional selector for the number of the switch.

The number of stack parameter is not transmitted if there is one stack only.

The number of stack parameter can be used for switch and range commands and the parameter is mandatory in the announcements.

The number of stack parameter may have a description.

announcement example: 2;os;2,sw1,sw2;0,off;1,on command example: 0x020x010x01 This will switch the 2<sup>nd</sup> switch.

A more complex example is shown in descriptions below

## *multiple function*

Sometimes one command has different functions. This can be handled by splitting the command or by using the multiple function feature. Multiple function can be used for switches. For range controlled functions multiple dimension has the same effect.. In announcements multiple functions are denoted by starting with "0" again for the next function.

This is not supported anymore: Use separate commands instead and "ext" if necessary.

*avoid doubling of descriptions* this can be used (example):

Definition: 200:id;1;DEF\_ALPHA1,AA,aa,0x21to0x2 DEF ALPHA is unique (uppercase) label. It is recommended to use one stack only.

usage: 100;om;1;35,{DEF\_ALPHA} The commandrouter will replace the label by the content. For details see: Descriptions

### **List of Standardized Command-types**

These command-type templates contain a description and format of the properties, where necessary.

There are <OPTION>s for all commands. These are given at the end of an announcement. Following is defined (to be defined in this sequence):

…;<other\_OPTION>...

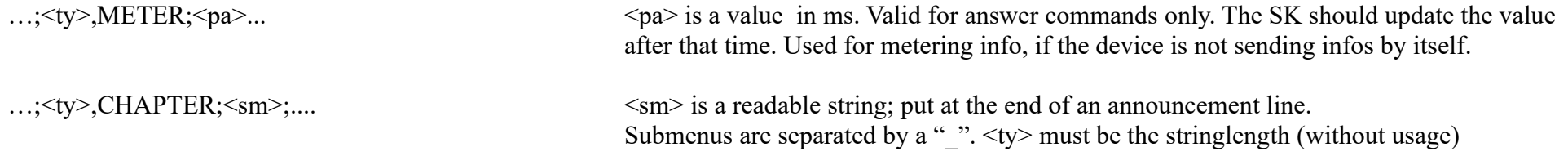

#### Some notes about CHAPTER

CHAPTER is an info for SK only, for sorting the commands to menus; there are no transmitted data. Using a GUI the number of controls of a page should be limited, so that the elements can be clearly represented. Take into account, that one command may have more than one controls: additional selectors for memory command eg or multiple controls for multiple dimensional rang commands.

Some commands, which have the operating type "o" and "a" for the operating function, the announcement template is identical. The transmitted format of the operating command and the answer of the answer command is identical as well. In these cases the operating type is as "x" in the template, which must be replaced by "o", "r", "k" / "a", "s" or "l" as appropriate in the real announce-list.

"y" must be replaced by "o", "r", "k" if there is an operating commands only "z" by "a", "s" or "l" for answer commands only.

#### Meta-commands

Meta commands are used to control the system, they do not initiate actions.

At start all commands are enabled. To disable commands rules should be used; Meta-commands are not longer used for this.

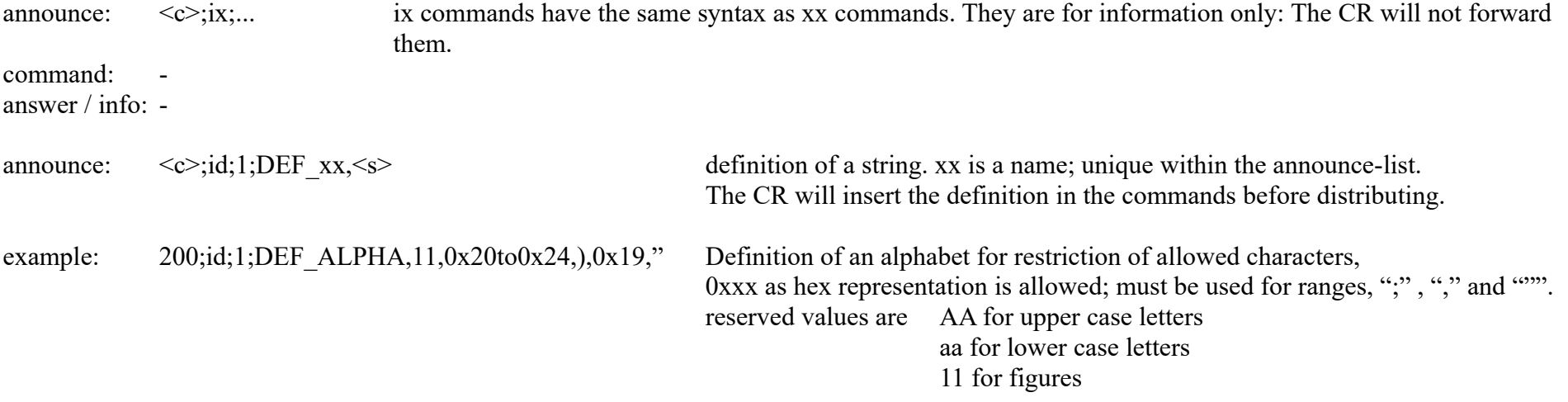

announce:  $\langle c \rangle$ ; iz $\langle des \rangle$  no command This command can be used as a placeholder or when an announcement is needed only (as for the reserved 0xxxfa command)

Switches: one dimension for normal switches two dimensional for crosspoint or similar

OPTION for all switches: ...;<ty>,DIMENSION,<number\_of\_row>,<des>;DIMENSION,<number\_of\_cols>,<des>;...  $\langle$  des $>$  is something like x y z info for SK only to display in more than one dimension. must be at the end of the announcement, no transmitted data.  $\le$ number of row $\ge$  are the number of rows, columns... Number of positions must match the product of the dimensions  $\langle$ ty> is a stringlength (not used) if used, <des> of positions is ignored by SK announce:  $\langle c \rangle$ ;xr[, $\langle des \rangle$ ];number of stacks[, $\langle des \rangle$ ]; $\langle des \rangle$ pos0>][; $\langle OPTION \rangle$ ...] announce:  $\langle c \rangle$ ;xr[, $\langle des \rangle$ ];number of stacks[, $\langle des \rangle$ ];0[, $\langle des \rangle$ ];n[, $\langle des \rangle$ ][; $\langle OPTION \rangle$ ...] reset  $(0)$  or set  $(1)$  posm (number from 0 to n) Operate command or answer / info:  $\langle c \rangle 0|1$  simple switch (pos0 in announcement only) 0 must be omitted, 1 stack  $\langle \cos \theta | 1$  reset or set set position  $\langle n \rangle$ , 1 stack  $\langle \cos \theta |$  reset or set set position  $\langle n \rangle$  of stack  $\langle m \rangle$ answer command:  $\langle c \rangle$   $\langle s \rangle$  $\langle c \rangle \langle n \rangle$  read reset or set of position  $\langle n \rangle$  1 stack  $\langle c \rangle \langle m \rangle \langle n \rangle$  read reset or set of position  $\langle n \rangle$  more stacks announce:  $\langle c \rangle$ ;xs[, $\langle des \rangle$ ];number of stacks[, $\langle des \rangle$ ]; $\langle des \rangle$ pos0>][; $\langle OPTION \rangle$ ...]

announce:  $\langle c \rangle$ ;xs[, $\langle des \rangle$ ];number of stacks[, $\langle des \rangle$ ];0[, $\langle des \rangle$ ];0[, $\langle des \rangle$ ],...;n[, $\langle des \rangle$ ][; $\langle OPTION \rangle$ ...] set one out of n positions active, reset others; 2 or more positions required. Operate command or answer / info:  $\langle c \rangle \langle n \rangle$  set position  $\langle n \rangle$ , reset the others,  $\langle n \rangle$  needed always, 1 stack

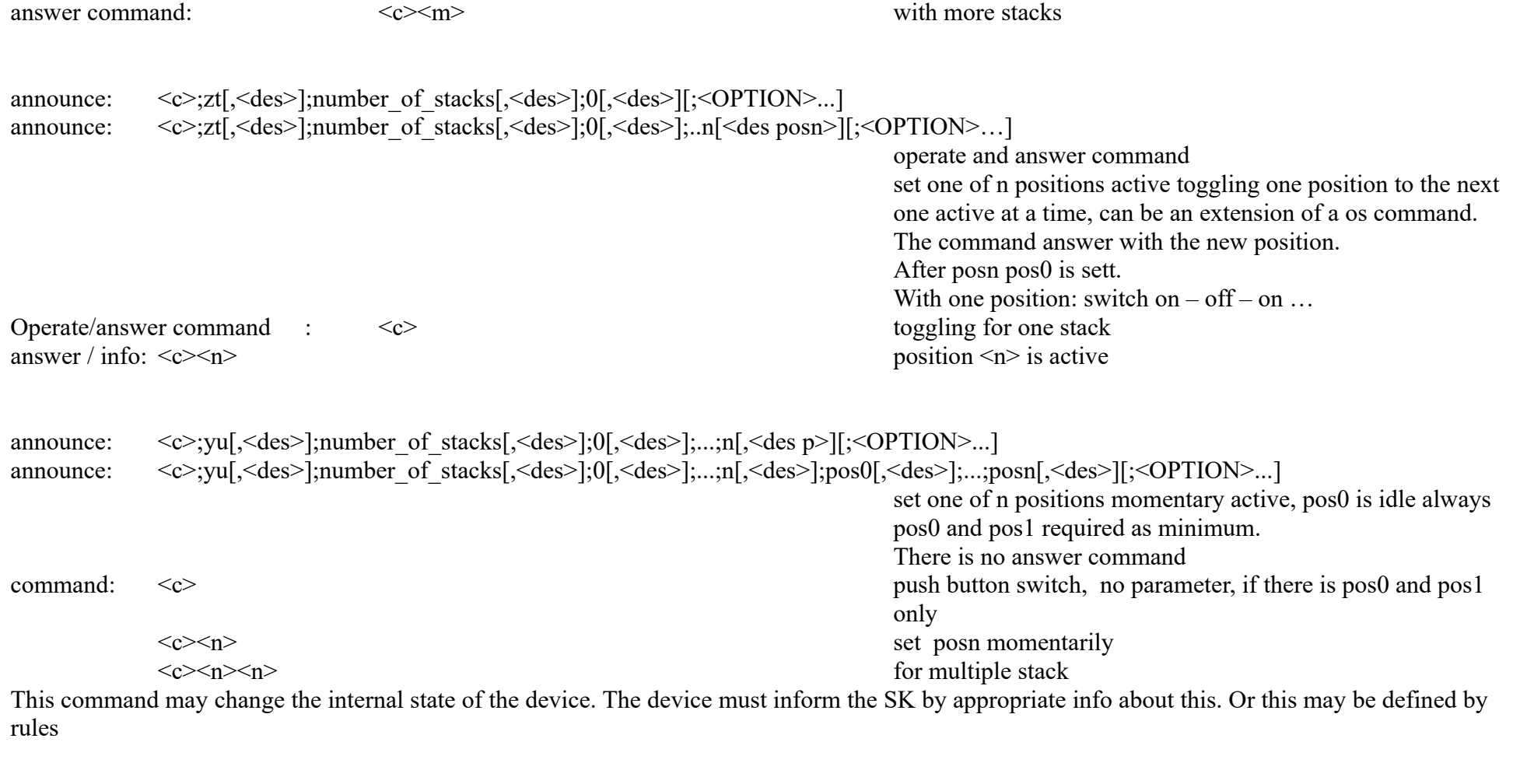

Range controlled functions one dimensional form for potentiometer, frequency generator ... two dimensional form for joysticks... three dimensional form for robotics...

The semantic meaning of the range may be very different. A location range (somewhere on the earth e.g.) mean, that a stop stops at a specific location. The stepwise movement is a change in distance: it is some speed.

For a range of speed a stop means a velocity of 0 and a step-wise change is an acceleration. So the application of these controls can be very different.  $\le$ number of values> result in "0" based binary values with n bytes. A number of values = 10 means 10 values from 0 to 9. The real values are given in <des>; see "More about Descriptions" below.

There may be more than one line working on the same real object. Eg, with one line you change the speed, with the next line the location. When you set a moving object to a location in regular time intervals you will have a loop (after passing the end: start at beginning again.

Sequence of parameters must not be changed.

Multiple identical groups of these function can be addressed by the number of-stacks parameter.

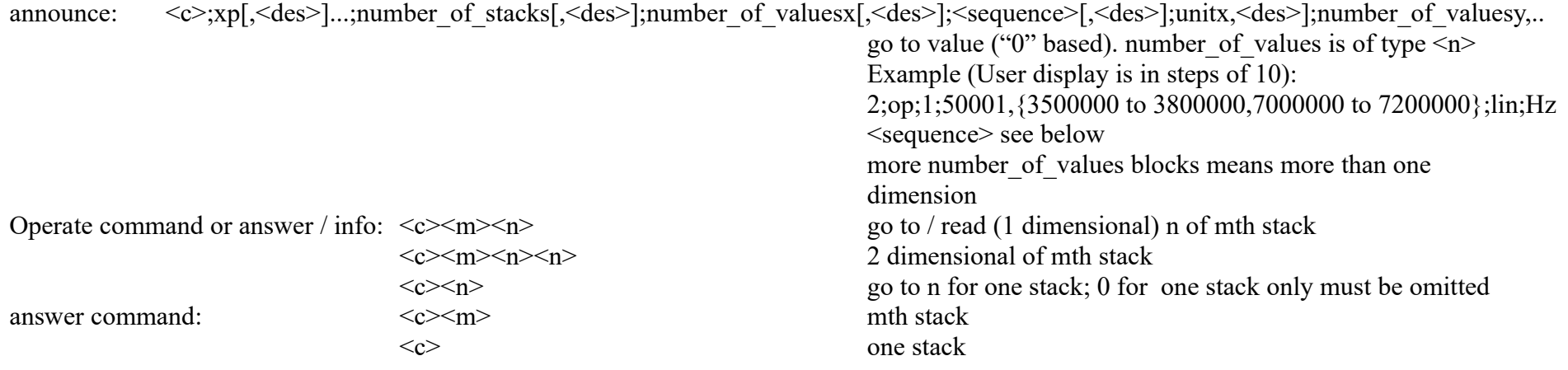

The number of stacks > 1 is used if more one identical range controls are available and should be addressed individually. number of stacks is "0based, and not transmitted if number of stacks = 1.

for <sequence> the following is defined, more details about real ranges are shown in <des>

all transmitted values of valuex.. are valid: for date eg the real data must be calculated.

valuex..is the maximum of the transmitted value!

lin: linear ,numbering: sequence of parameter

other sequences of real values the valuex.. must match the highest possible value to be transmitted

log: logarithmic sequence

date: In the description the format yyyy[mm[dd]] must be used. time: In the description the format hh[mm[ss]] must be used Datetime: In the description the format: yyvymmddhh[mm[ss]] must be used. degree: In the description the format dd[d]mm[.mm..] or ddmmss must be used

comments: The SK calculate the real distance of one step using the <des>; {3500000 to 3800000,7000000 to 7200000} and number of values of 5000002 result in a resolution of 1.

The SK decides, how accurate the display is and may do some rounding.

If the displayed step would vary with ranges, an additional announcement with ext  $\lt c$  description can be used.

Another example:

234;op;36{0 to 9, a to  $Z$ };lin;-

announce:  $\langle c \rangle$ :vo,ext $\langle c \rangle$ .[ $\langle des \rangle$ ];number\_of\_stacks[ $\langle des \rangle$ ];number\_of\_steps[ $\langle des \rangle$ ];steptime[ $\langle des \rangle$ ];steptimeunit;stepsize[,<des>];<ty>,<des>...

move position stepwise; works only as extension of a op command

Some explanation:

Multiple oo lines extending the same op command are allowed.

Dimensions and number of steps and stepsize in announcement must match the op command

CR do not check, whether oo and op matches.

Stepsize is the size of the change of number of values of the op command; not related to its  $\langle des \rangle$ . If the real stepsize is modified by  $\langle des \rangle$  of stepsize, the real change depend on both <des>. This may be error-prone and is not recommended.

Real ranges for stepsize are given in <des>. The unit of steptime is for information of the SK and not transmitted

A number of steps of "0x00" at transmission in a dimension will stop this dimension (no movement).

3 + multiple of 4 parameters means more than one dimension.

Value of 0 for all parameters an announcement in a dimensions mean fixed value as per <des>. In fact, this mean: move to a default value. With the  $\langle \text{tv}\rangle$  field something like a,0,down,1,up is possible. It may be defined here, for which dimension the command should work. String is not supported.

command:  $\langle c\rangle 0x000x000x000x00$  $\langle \langle \xi \rangle 0 \rangle = 0 \times 0.000 \times 0.00 \times 0.00 \$ 

 $\langle \cos 0.000 \times 0.000 \times$ 

 $\langle \cosh 0.020 \times 0.000 \times 0.000 \rangle$  move 2 times, with steptime 1, 8 steps each down one dimension

#### Command has a data destination like memory, data channel or text field

It is not intended to replace data streams with these commands, but it is not defined clearly, where simple data transmission ends and streaming is starting. So some of these commands can be used for simple data streams as well.

There is no "undefined" value, when reading a memory. For details see [11].

The content of the memory has the full range of the defined properties, if not restricted by <des> The position of the memory cell is "0" based. The number of elements of a memory are defined in the announcement. Any number is allowed. The length of the transmitted element-number depend on this. If a memory has 300 cell e.g., the 5th cell will be addressed by 0x00x04.

A device may have some internal memory, which stores the state of another command or memory and is not readable directly. To write and restore to these memories two ou commands can be used. Because the restore command may change the state of device, the device must send appropriate infos.

When accessing a memory with the type string, the access is done with the complete string. There is no access to positions within the string. The answer of a read command will provide the complete string with stringlength.

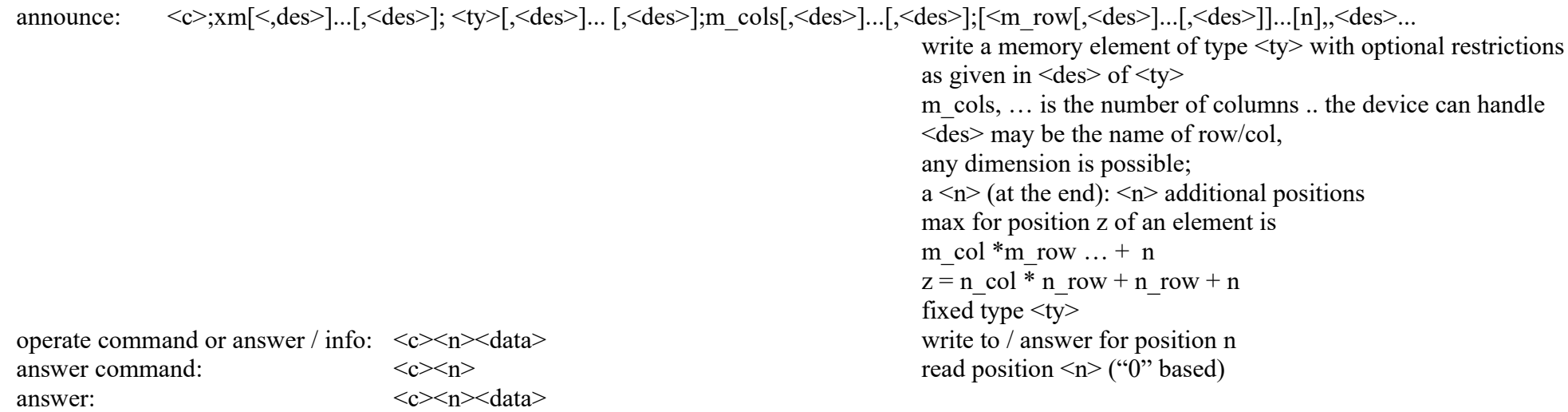

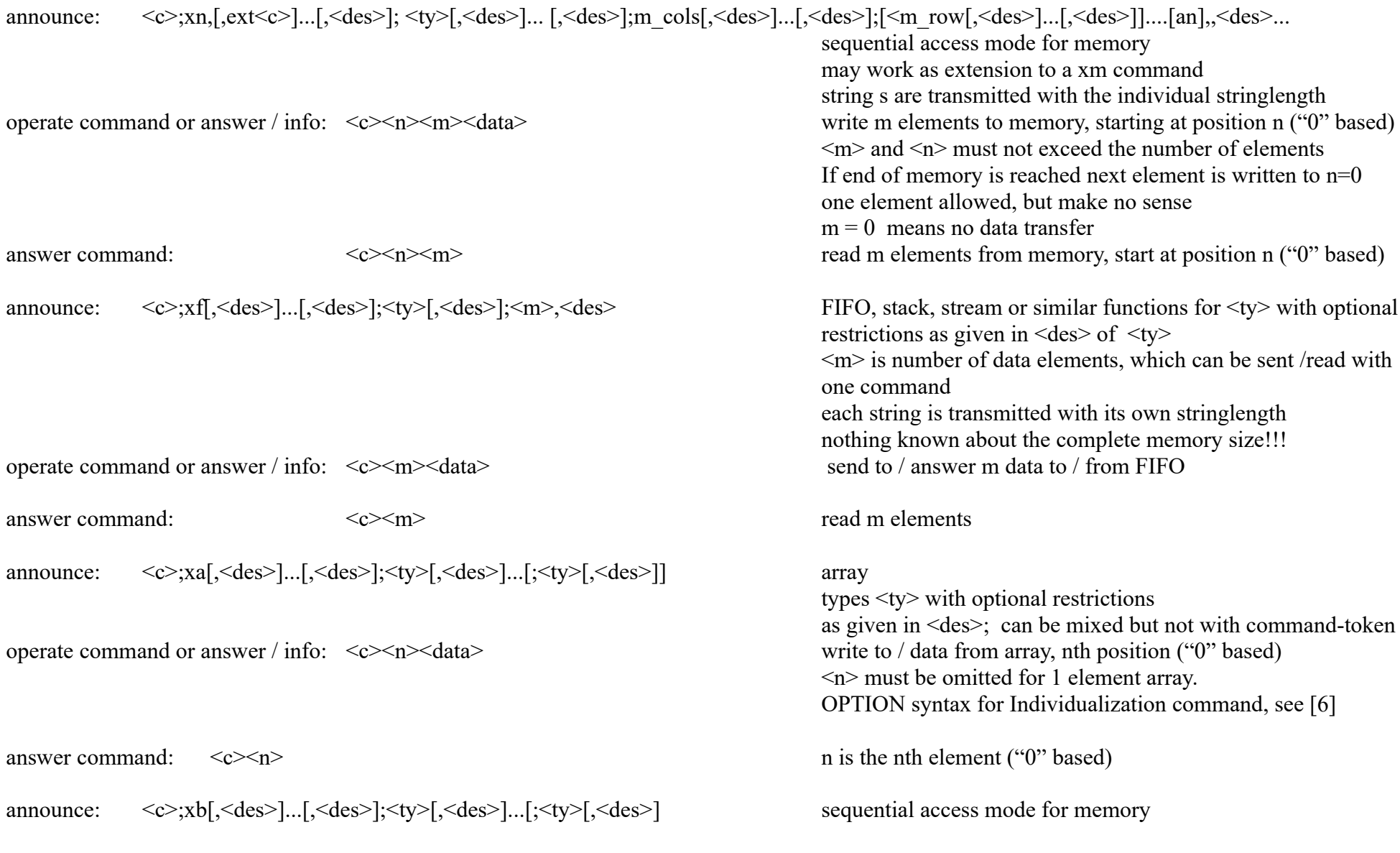

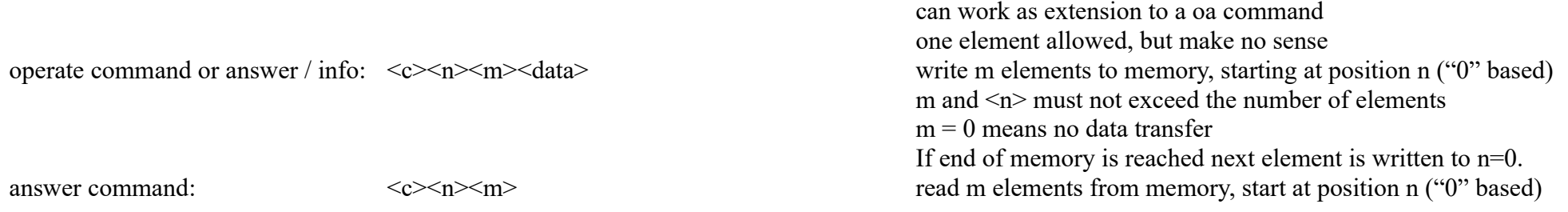

#### **More about Descriptions**

The description should help the SK to find the correct parameters and to do the correct user readable labeling. If there is no description the SK will use the full range as defined by the property type and there is no (or default) labeling. It can also be used to limit the range of allowed values. For this bracket {} are used. The first "part" within the description is used for labeling; additional description separated by "," may follow. The following rules apply for the three types of commands and stacks:

*Descriptions for switches* Usually any button of switches has a label.. The first part separated by "," is used for labeling only.

*Descriptions for range commands:*

Labeling is done as for switches.

To separate the labeling from the other description bracket {} are used.

The number of values is given by the properties. So this labeling information is necessary only, if the real and transmitted values are different. The count within  $\{\}$  must match the count at the beginning of the line:

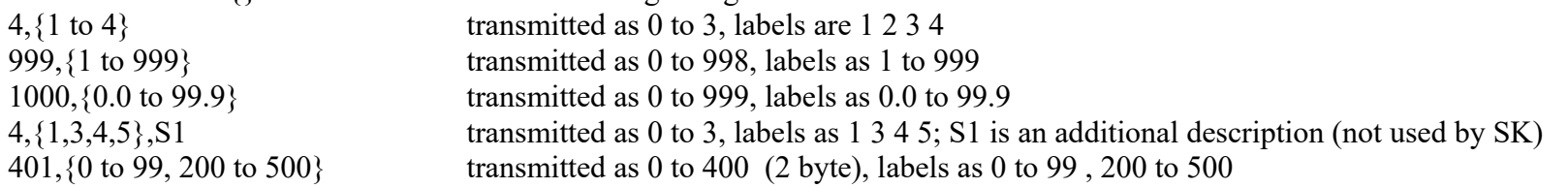

If the labeling for different ranges has different spacing, the following is used: 10,{5,{1 to 5},lin,5,{10 to 50},lin};lin;- op command: labels are 1 2 3 4 5 10 20 30 40 50 A string count "1": 6,{1,2,through,10 to 12} labels 1 2 through 10 11 12

*Descriptions for memory type commands:*

There are three optional kinds of descriptions.

The first describe the real values of memory positions for the om, on, am, an comands only, if real values and transmitted values are different. This description come with the row / column property. The transmitted values have the range 0 to x (as given by this type of description), The labeling can use the labels for rows, columns...

This description is enclosed by  $\{\}$ .

If the number of  $\langle pa \rangle$  do not match the  $\langle des \rangle$ , the SK will try some rounding (defined by the SK). This is not recommended.

The following is allowed (for rows, columns ...)

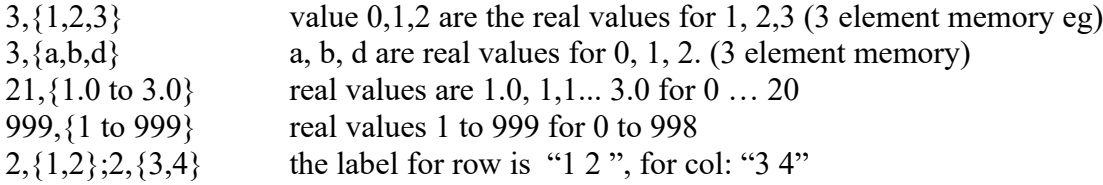

The second type of description describe the allowed values of data and come as first description with  $\langle tv \rangle$ . This is a restriction of the full range of  $\langle$ ty>. For string type values, it is a restriction of the allowed characters.

This type of description is enclosed by one  $\{\}$ 

2,{a,c,d} string of 2 characters; this limits the allowed characters, others will be ignored by the device.

2,  $\{a \text{ to } z, A \text{ to } Z\}$  string of 2 characters; letters only allowed

3, {DEF\_ALPHA} similar as above, use the predefined alphabet DEF\_ALPHA as well; see meta-commands above.

 $b, \{a, c, d\}$  byte; stored and transmitted as  $0, 1, 2$  Others will be ignored.

w,  $\{0 \text{ to } 100.0\}$  word (2 bytes); 0 to 100.0 only, transmitted as 0 to 1000, other numbers are ignored.

If you want a restriction and translation fr a byte:

b,  $\{0 \text{ to } 200\}$ ,  $\{0 \text{ to } 100, 0\}$ ,% will allow percent values with 0,5% scaling from 0 to 100%

The device will ignore commands with values out of range and may produce an error message.

The third type of description separated by ",".

It is used for the type b and describe the individual bits,. All 8 bits must be given for low and high value starting with MSB\_low, MSB\_high.... example:

32;oa;1;b,{test1,0,test2,0,test3,0,test4,0,test5,0,6,0,7,0,8,0}

*Descriptions for number\_of\_stacks*

The description is similar to memory commands.

If the stack number is high, it is recommended to arrange the stack in rows and columns (and more). These rows and columns are defined in the description.

The SK can use separate selectors as defined by the field separated by MULs and ADDs

The number of MULs (selectors) is not limited, but MULs within the selectors are not supported.

Only one ADD should be at the end (if any).

ADD can be used if the row and cols are not used, but a limited number of additional stacks. The first ADD selector should be used to denote, that rows and cols are used only and have an appropriate name.. Otherwise the ADD values are used

format of stack:

 $\leq$ number of stacks, $\leq$ name of stack $>$ ,|{,...

This can be written as in the following examples for a range command: 2;op;100,test;255;lin; simple selector with name test for values from 0 to 99 2:op;4,{t1,t2,t3,t4};255;lin; simple selector without name for values t1, t2, t3, t4 (no name) 2:op;4,{4,test,{t1,t2,t3,t4}};255;lin; simple selector with name test for values t1, t2, t3, t4 (no name for selector) 2;op;10004,{100,col,MUL,100,row,ADD,5,tx,{use\_row\_col,t1,t2,t3,t4}}l;255;lin; is a matix (stackselector from 0 to 99 (named col), a stackselector from 0 to 99 (named row)) and 4 additional stacksselector  $t_1 - t_4$ , named tx. The transmitted value is col\* row for tx = 0; max\_row\* max\_col + tx for tx > 0 2;op;15,{5,{a,b,c,d,e},MUL,3,test,{1,2,3}};255;lin; is matix (stackselector a to e (no name), a stackselector 0 to 2 (named test)

# **Errors and Error Handling**

The CR is programmed to be in line with a set of specifications defined by  $\leq$ SPEC\_VERSION>. See [12]

It must be downward compatible with earlier version in the same branch. It depends on the CR, how announcements / commands of other <SPEC\_VERSIONS> are handled.

In general it is assumed, that the MYC protocol is used by computers only (M2M), which are correctly programmed.

So only valid commands with valid parameters are send by the SK and all rules are fulfilled (and that the device is programmed correctly :))

The CR will possibly not do a complete check of the announce-lines but ignore then, if it detects errors.

All devices checks all incoming commands and parameters for validity. They will receive all bytes as given by the announcement and by the parameters but ignore them if parameters are wrong. The devices will not send an error message as a response of a wrong command syntax or ignored rules.

The CR will not check for limitation given in the descriptions and ignored rules.

That means, that the SK must check operated commands by an answer command.

It is possible, that the SK will not get an answer, if the answer command is not valid, as given by rules.

It should also check the status of the devices in reasonable time intervals.

A logic device knows all rules and can do the complete check. The logic device could inform the SK about the wrong command. But this procedure is not yet decided.

Any command with correct syntax and parameters within the limits will be done or answered by a FU. In some cases a value may be not valid at that time. In these cases the FU will send non valid command-tokens.

Slow devices can ask for a longer wait time for the CR to send the answer (for I2C eg)

The info command will be used by the CR to check if a device is ready after startup.

Some device are very complex with complex and sometimes hidden rules, and some rules are missing. So that the device cannot block the wrong command, but detect some error. Those devices are usually interface to complex equipment.

In these cases the device may send back an info after an operate or answer command to denote, that the command was wrong:

 $\leq$ not valid token $>$ 

The preferred not valid token is 0xxxEF

The SK must understand this.

This simplifies the communication with the SK sending a not valid answer command ans avoid to wait for a timeout.

## **Copyright**

Dieses Dokument darf unverändert kopiert werden.

Die Ideen in diesem Dokument unterliegen der GPL (Gnu Public Licence,V2) soweit keine früheren, anderen Rechte betroffen sind. Die Verwendung der Unterlagen erfolgt auf eigene Gefahr; es wird keinerlei Garantie übernommen.

This document can be copied without changes.

The ideas of this document can be used under GPL (Gnu Public License, V2) as long as no earlier other rights are affected. The usage of this document is on own risk, there is no warranty.

## **Reference**

- [1] <https://dk1ri.de/myc/MYC.pdf>(german)
- [2] [https://dk1ri.de/myc/MYC.en.pdf](https://dk1ri.de/myc/MYC_en.pdf)
- [3] <https://dk1ri.de/myc/Description.txt> or<https://dk1ri.de/myc/Description.pdf>
- [4] <https://dk1ri.de/myc/commands.txt> or<https://dk1ri.de/myc/commands.pdf>
- [5] [https://dk1ri.de/myc/Reserved\\_tokens.txt](https://dk1ri.de/myc/Reserved_tokens.txt) or [https://dk1ri.de/myc/Reserved\\_tokens.pdf](https://dk1ri.de/myc/Reserved_tokens.pdf)
- [6] <https://dk1ri.de/myc/Rules.txt>or<https://dk1ri.de/myc/Rules.pdf>
- [7] <https://dk1ri.de/myc/commandrouter.txt>or<https://dk1ri.de/myc/commandrouter.pdf>
- [8] [https://dk1ri.de/myc/Rules\\_device.txt](https://dk1ri.de/myc/Rules_device.txt) or [https://dk1ri.de/myc/Rules\\_device.pdf](https://dk1ri.de/myc/Rules_device.pdf)
- [9] <https://dk1ri.de/myc/skin.txt> or<https://dk1ri.de/myc/skin.pdf>
- [10] <https://dk1ri.de/myc/logicdevice.txt>or<https://dk1ri.de/myc/logicdevice.pdf>
- [11] <https://dk1ri.de/myc/Definitions.txt> or<https://dk1ri.de/myc/Definitions.pdf>
- [12] [https://dk1ri.de/myc/spec\\_version.txt](https://dk1ri.de/myc/spec_version.txt) or [https://dk1ri.de/myc/spec\\_version.pdf](https://dk1ri.de/myc/spec_version.pdf)
- [13] <https://dk1ri.de/myc/webserver.txt>or <https://dk1ri.de/myc/webserver.pdf>
- [14] <https://dk1ri.de/myc/ki.txt>or<https://dk1ri.de/myc/ki.pdf>
- [15] <https://dk1ri.de/myc/communication.txt>or <https://dk1ri.de/myc/communication.pdf>
- [16] <https://dk1ri.de/myc/Security.txt> or<https://dk1ri.de/myc/Security.pdf>